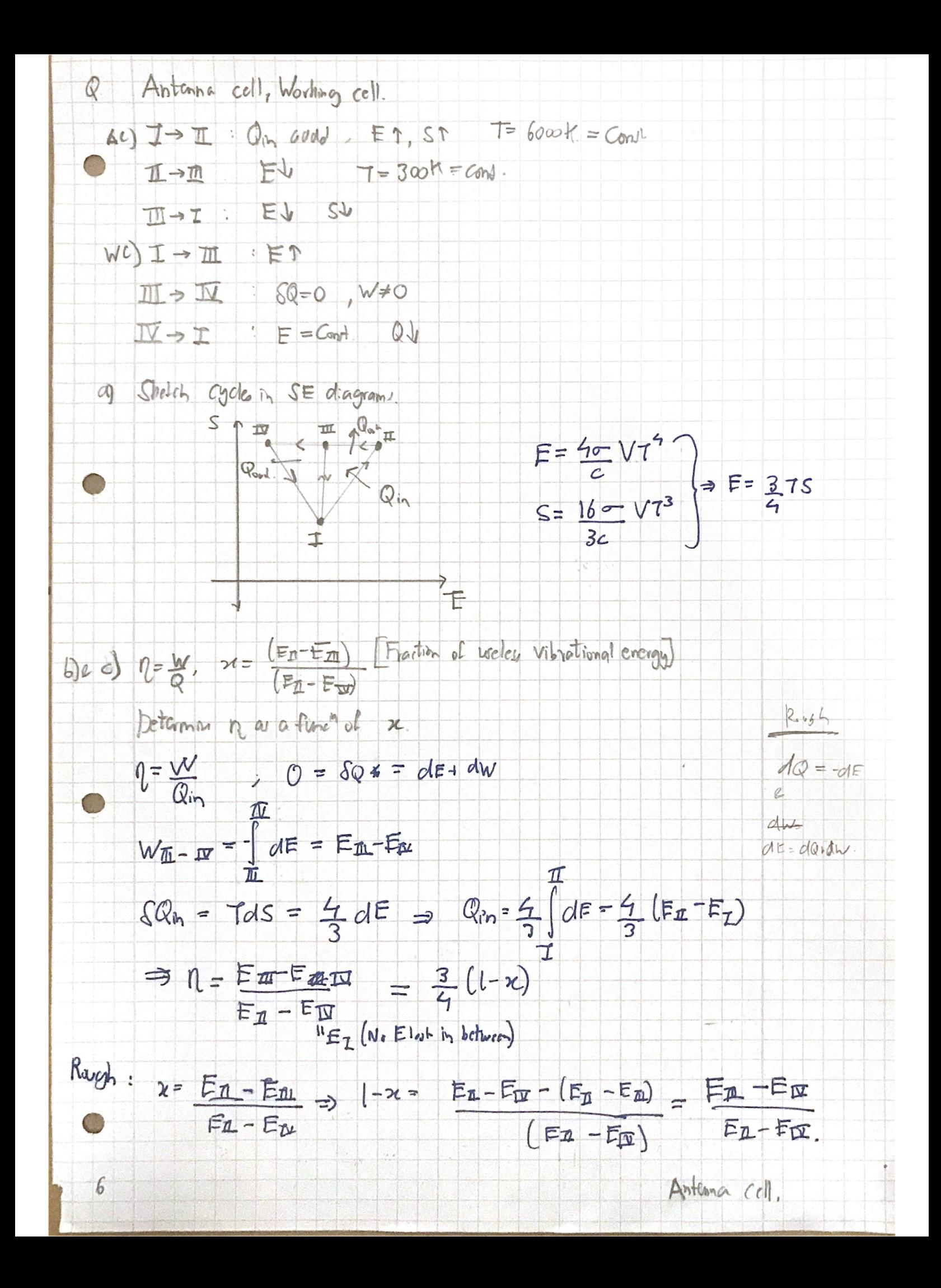

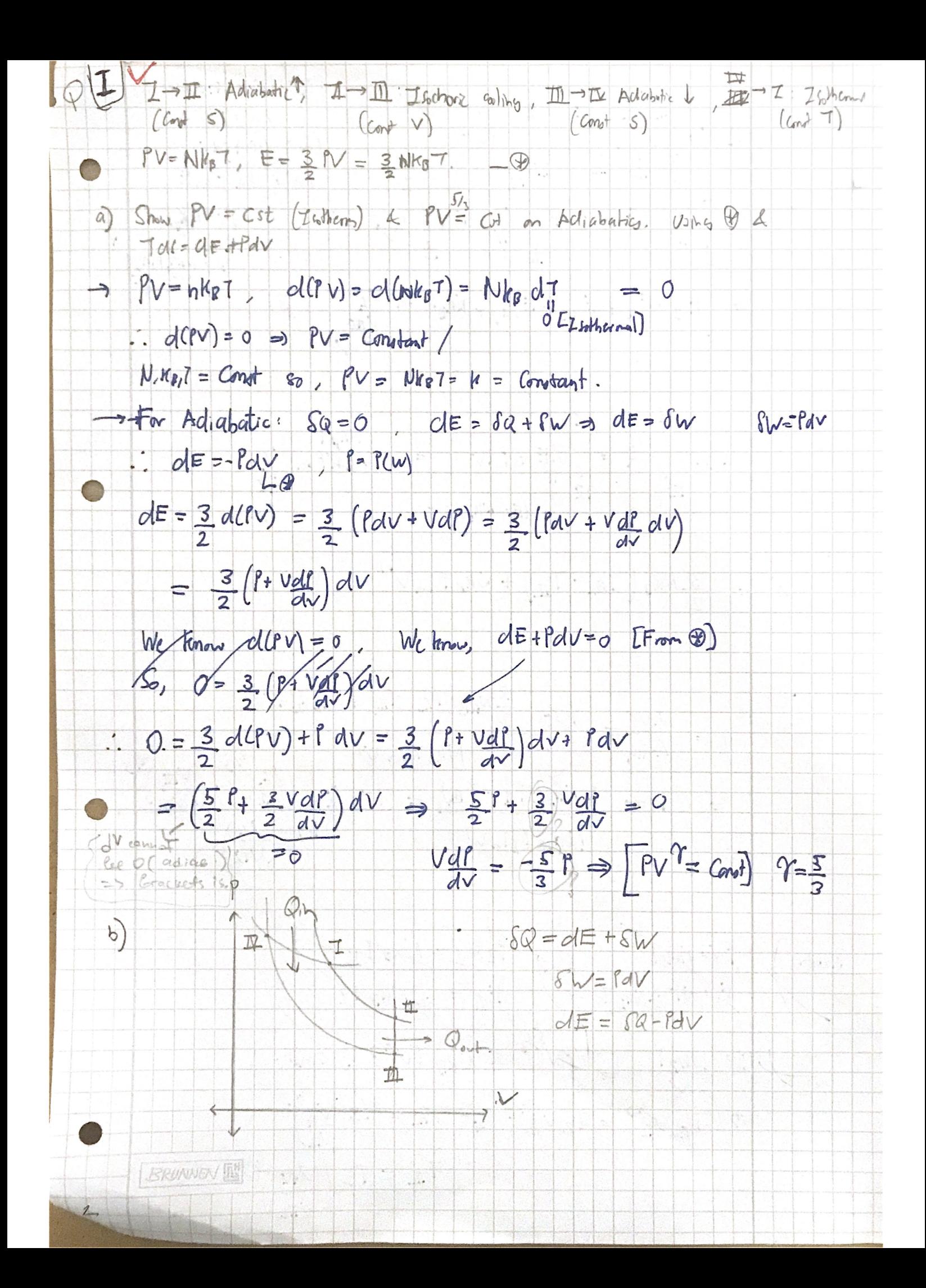

of sur in 1 cycle  $8Q - dE + fA + fW$  $\Delta W = \iint_{\tau}^{\pi} + \int_{\frac{\pi}{2}}^{\frac{\pi}{2}} + \int_{\frac{\pi}{2}}^{\frac{\pi}{2}} + \int_{\frac{\pi}{2}}^{\tau} \int f w$  $JW = FdV$  $A = \begin{pmatrix} 1 \\ 1 \\ 1 \end{pmatrix} + \begin{pmatrix} 1 \\ 1 \\ 1 \end{pmatrix} + \begin{pmatrix} 1 \\ 1 \\ 1 \end{pmatrix} + \begin{pmatrix} 1 \\ 1 \\ 1 \end{pmatrix} + \begin{pmatrix} 1 \\ 1 \\ 1 \end{pmatrix} + \begin{pmatrix} 1 \\ 1 \\ 1 \end{pmatrix} + \begin{pmatrix} 1 \\ 1 \\ 1 \end{pmatrix} + \begin{pmatrix} 1 \\ 1 \\ 1 \end{pmatrix} + \begin{pmatrix} 1 \\ 1 \\ 1 \end{pmatrix} + \begin{pmatrix} 1 \\ 1 \\ 1 \end{pmatrix} + \begin{pmatrix} 1$  $fQ = qF + PdV$  $Av = 56$  set  $Pv - Wk_{1}$  $p = pE2NHg1$ =  $(E_7 - E_8 + E_{7L} - E_{7L}) + Nk_8T - k_1 \frac{V_T}{V_{7L}}$  $d) \Delta Q_m$  $\Delta Q_{m} = \int_{\frac{\pi}{2}} \mathcal{S}Q = \int_{\frac{\pi}{2}} dE + PdV = \frac{NngT}{+pfT} ln \frac{VZ}{V\pi}$  $\circledA = \frac{3}{2}Nk_0(T_{\mathcal{U}}-T_{\mathcal{I}})+Nk_{\mathcal{E}}T|_hV'$  $n = \frac{\Delta U}{\Delta q_{11}} = \frac{12}{2} \frac{3}{N} \frac{N_{13}[T_{21} - T_{21}] + N_{10}T_{11}V}{N_{10}T_{11}V_{11}}$  $\mathcal{C}$ =  $1 - \frac{3}{2} N_{B} (T_{I} - T_{I} )$ <br>Albert 1.1  $\frac{1}{\sqrt{\frac{v_1}{v_2}}}$  $N$ KB  $T_7$ In  $V'$ Rayt:  $PV = Nk_{B}T$ <br>  $E^{-} NT = Nk_{B}T$ <br>  $E_{T} = \frac{3}{2} Nk_{B} T_{T}$ <br>  $P = Nk_{B}T$ <br>  $P = Nk_{B}T$ <br>  $P = Nk_{B}T V^{3/2} = C_{m}T$ <br>  $\Rightarrow T_{R}V_{R}^{3/2} = T_{Z}V_{Z}^{3/2}$ <br>  $\Rightarrow T_{R}V_{R}^{3/2} = T_{Z}V_{Z}^{3/2}$  $T_{\overline{u}} = T_{\overline{z}} \left( \frac{V_{\overline{w}}}{V_{\overline{z}}} \right)^{\frac{1}{3}}$ asemin

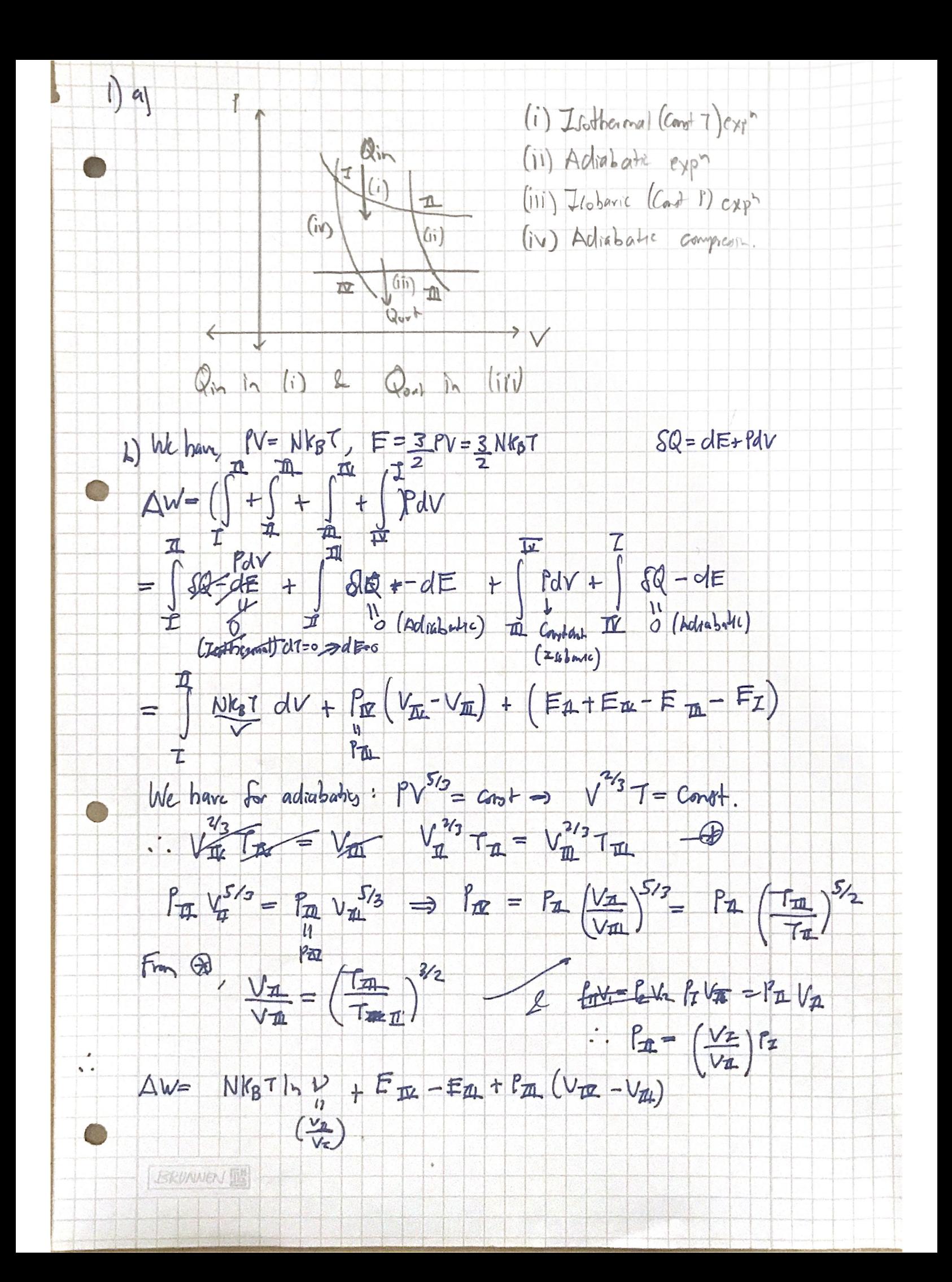

 $x Ex - Ey = 3 Nk_8 (Tx - T_4) + Nk_8 T_2$   $(Vx - V_4)$  $\mathcal{V}_{2n}$  $+\frac{Nk_{B}}{Va}\frac{-r_{B}sn}{7\pi^{7/2}}(V_{A}-\frac{r_{B}}{7/2^{7/2}}V_{B})$  $P_{\text{m}}^{\frac{5}{7}} = P_{\text{m}} v_{\text{m}}^{\frac{5}{7}}$  $\frac{1}{\sqrt{2}}$ =  $Nh_0 \frac{1}{h_0} \frac{s}{h_0}$   $V_0 \frac{s}{h_0}$  $T_{\mathbb{I}}\vee_{\mathbb{I}}^{2/3} = 7_{\mathbb{I}}\vee_{\mathbb{I}}^{2/3}$  $T_{\pi}V_{\pi}^{1/2} = T_{\pi}V_{\pi}^{2/2}$  $T_{\overline{12}}V_{\overline{12}}^{1/2} = T_{\overline{1}}V_{\overline{2}}^{2/2}$  $V_{\pm}^2$   $V_{\pm} = V_{\pm}^2 / 1$  $P_{21} = P_{22}$  $\sqrt{\Delta} = \frac{1}{\sqrt{2}} \times \frac{1}{\sqrt{2}}$  $P_{\underline{m}} = \frac{Nk_B T_{\underline{m}}^{5/3}}{V_{\underline{m}} T_{\underline{n}}^{3/3}}$  $P_1V_1 = P_1V_1$  $E = \frac{3}{2}PV = \frac{2}{2}NkpT$  $P_Z =$  $T_1V_2^{2/3} = T_1V_1^{2/3}$  $V_{1} = \left(\frac{7z}{7\pi}\right)^{3/4} V_{7}$  $T_{Z}$   $\left(\frac{P_{Z}V_{Z}}{P_{Z}}\right)^{1/2} = T_{W}V_{Z}V^{2/3}$  $V_{Z} + V_{Z}(\frac{T_{Z}}{T_{11}})^{3/2} P_{Z} = -R_{1}V_{Z}$  $P_7V_2 - P_4V_4$  $T_Z = T_{\perp}$  $+\frac{Nk_{B}}{V_{B}}$   $\frac{T_{m}^{S/2}}{7_{A}^{2/2}}$  $V_{20} = V_{2}$  $V_I = \frac{P_{II}}{P_{I}} V_{II}$  $PV = nRT_2$  $P_{12} = nR22$ 

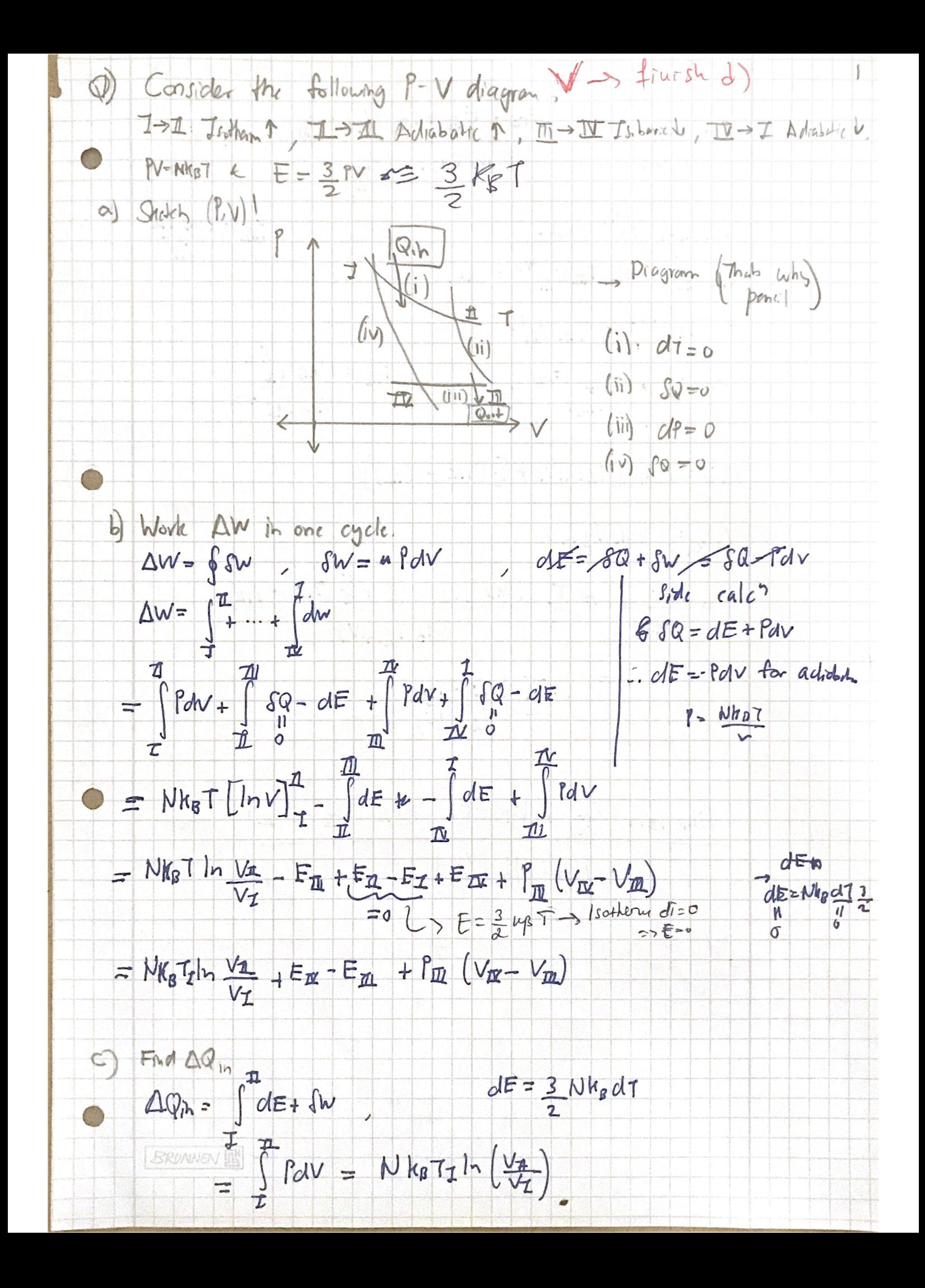

 $d$  Fad n,  $l = \frac{\Delta w}{4Rn} = 1 + \frac{E_{\text{IR}} - E_{\text{IR}} + P_{\text{IL}}(V_{\text{IR}} - V_{\text{IL}})}{N_{\text{R}} - I}$  <  $N$  KGT<sub>II</sub> In  $\left(\frac{V_{\pi}}{V_{\pi}}\right)$  $70^{1}$ For adjulation, PV32 Cant.  $P_{\underline{m}} = \frac{N_{\text{RF}} T_{\underline{m}}}{\sqrt{m}}$  $P_{\text{min}} V_{\text{min}}^{5/3} = N k_B T_{\text{min}} V_{\text{min}}^{4/3} = C_{\text{max}}$ .  $\Rightarrow$  Tav<sup>21</sup>2 = Tav<sup>2</sup>  $\Rightarrow \vee_{\mathcal{I}} = \left(\frac{7\pi}{7m}\right)^{3/2} \vee_{\mathcal{I}} \qquad \Rightarrow \qquad \frac{P_{\mathcal{I}}}{\vee_{\mathcal{I}} + \frac{1}{\sqrt{2}} \vee_{\mathcal{I}} \vee_{\mathcal{I}}}$  $b_{rad}$  (F)  $\Delta w = Nkp$  [7zlylv) +  $\frac{5}{2}(7\pi - 7\pi)$ ]  $\frac{1}{2}$  time  $\langle c^2 \rangle$   $\Delta Q_i = \frac{N}{2}$   $N = \frac{1}{2}$  $T_{z}$ ,  $T_{\overline{z}}$ <br> $U = \frac{L}{2}$   $U'$   $\eta = \frac{\Delta W}{\Delta Q_{ih}} = \frac{155}{2}$   $Nkq [T_{\overline{z}}] \sim (v) + \frac{5}{2} (7m - 7m)$ =  $|+5. (7\pi - 7\pi)|$ <br>2  $(7\pi - 7\pi)/(\sqrt{7})$  $N$ Kp  $7z \ln (\frac{V_{\pi}}{V_{\pi}})+E_{\Delta}-E_{\Delta}+P_{\Delta}(\nu_{\Delta}-\nu_{\Delta})$ Rayty 1  $Nk_{1}77h^{2}$  $f7 = PV = NH_2 7$   $PV^5/3 = Co +$  $V^2$  S Nh a 787 = Cost<br>  $V^2$  S Nh a 787 = Cost<br>  $V^2$  S  $T = G$ <br>  $T_T V_T^2 = T_{T1} V_{T1}^2$ 

 $I$  ,  $dE = \delta Q + \delta W$  $R = IdS = dE + PdV - u dN$ a) Microscopic def of critogy. Writ M. C. Ensemble (classical)  $S(w) = kg log W(E)$  where  $W(E) = \int \{E - \Delta E \le H(P,Q) \le E\}$  $\rightarrow S=S(E,v,N,..)=\frac{Estence}{S(\lambda E,\lambda V,\lambda N3...)}=\lambda S(E,V,N3...)=V\lambda >0.$  $\downarrow$  b) Perice the relations:  $\frac{\partial N}{\partial E}|_{\psi_{\xi}} = \frac{1}{\psi_{\xi}}$   $\frac{\partial N}{\partial \xi}|_{\psi_{E}} = \frac{-1}{\psi_{\xi}}$   $\frac{\partial N}{\partial V}|_{E,\zeta} = \frac{1}{\psi_{\xi}}$  $\Rightarrow u dN = dE + PdNE TdS \Rightarrow dN = LdE + P dV - LdS - P$ We Know,  $AN(E,VS) \Rightarrow dN = \frac{\partial N}{\partial E} dE + \frac{\partial N}{\partial V} a + \frac{\partial N}{\partial S} dS$  -  $\circled{S}$  $\frac{1}{1000}$  (B)  $\frac{3b}{1000}$  =  $\frac{1}{100}$  =  $\frac{3b}{100}$  =  $\frac{2b}{100}$  =  $\frac{2b}{100}$  =  $\frac{2b}{100}$  =  $\frac{3b}{100}$  =  $\frac{3b}{100}$  =  $\frac{3b}{100}$ JC) Introduce fice energy F= E-75 | F= F(T,N,V) Write 1st low in F  $\rightarrow$   $F = F - TS$   $F = F(T, N, V)$  $d\overline{\overline{b}} = d\overline{c}$  -  $d\overline{c}$  -  $\overline{c}d\overline{c}$  -  $\overline{c}d\overline{c}$  -  $\overline{c}d\overline{c}$  -  $\overline{c}d\overline{c}$  -  $\overline{c}d\overline{c}$  -  $\overline{c}d\overline{c}$  -  $\overline{c}d\overline{c}$  -  $\overline{c}d\overline{c}$  $dF = -PdV + uclN - SdT$   $\int_{V}$   $S + |cu \sin t \text{ terms of } F$ a)  $dS = \frac{1}{7} dE + \frac{1}{7} p dV - \frac{1}{7} ndN$  $0 = d(\frac{1}{7})dE + d(\frac{1}{7})dV - d(\frac{1}{7})dN$  $\oint \left( \frac{d\left( \frac{1}{7} \right) }{\frac{1}{2} \left( \frac{1}{7} \right) - \frac{1}{7} d\theta} \right) d\theta = -\frac{1}{7} \left( \frac{37}{36} dE_7 \frac{d\theta}{dV} \frac{dV_7}{dV} \frac{d\theta}{dW} dW \right)$  $B = \left(\frac{1}{7}\frac{\partial P}{\partial E} - \frac{P}{72}\frac{\partial T}{\partial E}\right) dE + \left(\frac{1}{7}\frac{\partial P}{\partial V} - \frac{P}{72}\frac{\partial T}{\partial V}\right) dV + \left(\frac{1}{7}\left(\frac{\partial P}{\partial V} - \frac{P}{72}\frac{\partial T}{\partial V}\right) dV\right)$  $Collcib$  tom  $dE/dV$ ,  $dE_{dN}$ ,  $dNdV$  $dVdE: +\frac{1}{72} \frac{\partial z}{\partial v} dE dv + (\frac{1}{7} \frac{\partial z}{\partial v}) - \frac{1}{72} \frac{27}{9E} ) || - \frac{1}{72} \frac{\partial z}{\partial v} dVdF = \frac{1}{72} \frac{27}{9V} dE dv$  $\bigcirc$   $\Rightarrow$   $\circ$  =  $\frac{1}{7}$   $\frac{37}{24}$  +  $\frac{1}{7}$   $\frac{36}{35}$  -  $\frac{1}{7}$   $\frac{31}{15}$  ded  $=0 = 2T + T^2P - P^T_{2F}$  $N$ 

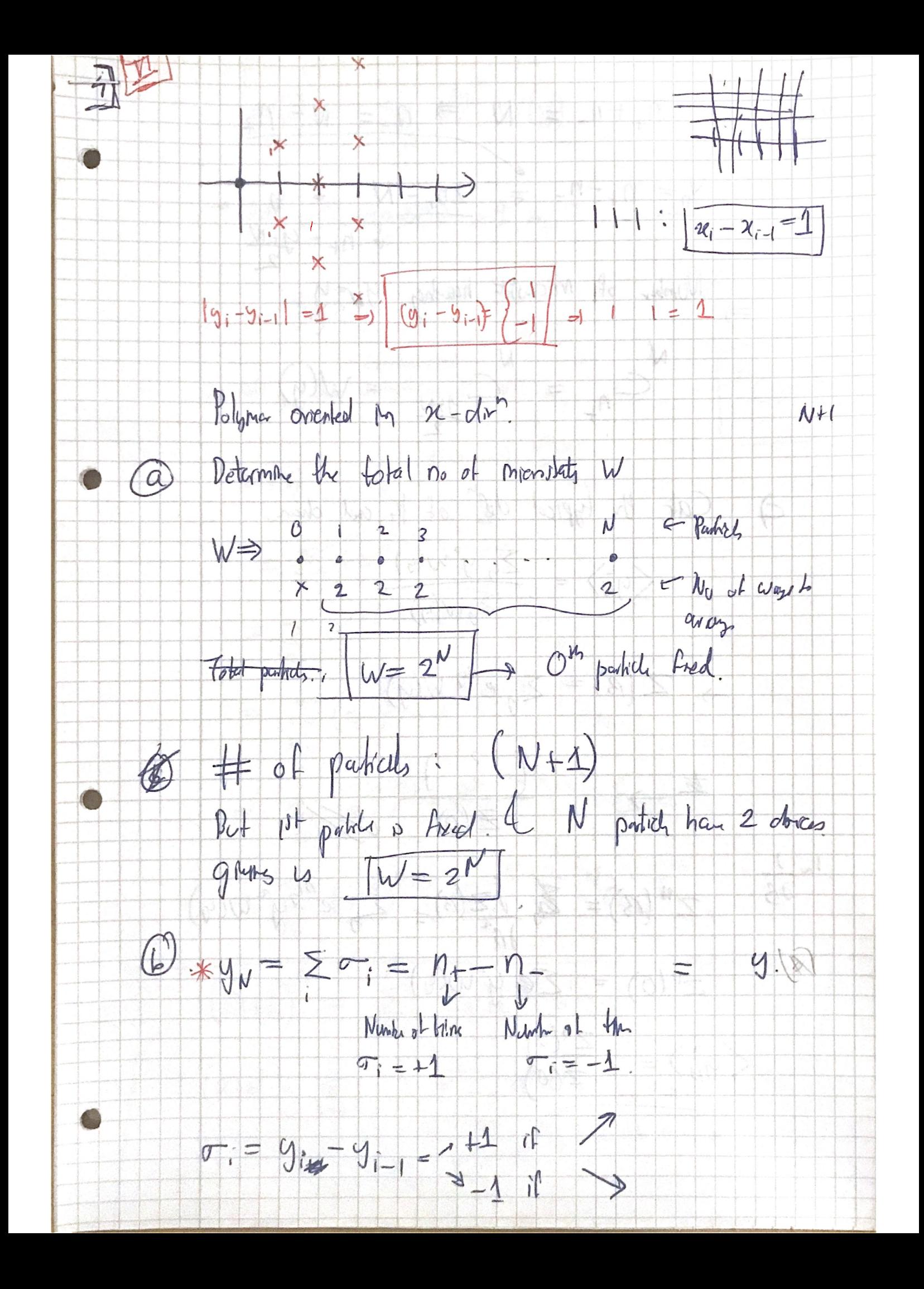

 $n_{+}+n_{-} = N \Rightarrow n_{-} = N - n_{+}$  $Y_n = n_+ - n_- = 2n_+ - N = 9$ Womber of Microslate having  $y_{N} = y_{\frac{1}{2}}$  $N$  =  $N$ <br> $n_{+} = C$  you =  $W(y)$ 4 Calc the typical del " of the cred chan.  $\langle y^2_{N}\rangle = \frac{\sum_{g} y^2 w(g)}{\sum_{g} w(g)}$  $\Rightarrow Z(\beta) = \sum_{y} e^{\beta y} W(y)$  $\left(\begin{array}{c}2\end{array}\right)$  $\frac{1}{2}$  $Z(0)$  $\frac{1}{\partial s}$  $Z''(3) = Z_3 \frac{j z_0}{\lambda 3} = Z_3 e^{i y} y^2 w(y)$  $z^{\prime\prime}(0) = Zey^2w(y)$  $\left\langle y_{N}^{2}\right\rangle =\frac{\sum^{\mathsf{U}}(0)}{z(0)}$ 

 $Z(\beta) = \sum_{y} e^{\beta y} W(y)$  $y = 2n_{r} - N$ Att 4 compreh to att AF.  $Z_{4}$ - Ally an compared - all n. 6  $n_{C} - \frac{n}{r_1(n)}$  $Z(s) = \sum_{h} e^{s(2n_{+}-w)}$  $\Sigma_{n+}$   $e^{e^{2n+1}}$   $e^{-n}$ =  $\sum_{n_{1}} e^{ \beta (n_{1}+n_{2}-1)} \int_{0}^{1} e^{n_{1}}$ =  $\sum_{n+1} (e^{a})^{n+1} (e^{a})^{n+1} C_{n+1}$  $\leq$  (e<sup>3)<sup>1+</sup> (e3)<sup>= (w-n+)</sup>  $\frac{d}{d\pi}$ </sup>  $\sum_{n} (e^{3})^{n_{+}} (e^{-3})^{N-n_{+}}$  N  $C_{n_{+}}$  $(a+b)^n = \sum_{k=0}^{n} c_k a^{n-k} b^k$  $(a+b)^2 = \sum_{k=0}^{2} (1) = C_0 a^2 b^0 + C_1 a b^1 + C_2 a b^2$  $=\frac{21}{0!}(x^2+2ab+ b^2)$  $\bullet$ 

=  $\leq$  (e<sup>3)</sup> (e-3)<sup>N-n+</sup>  $\alpha_{n+1}$  $Tf$   $e^3=h$ ,  $e^{-3}=12$   $n_+ =12$ . We can write the a  $\sum_{k} (\omega)^{K} (\omega)^{N-K} C_{k} w q^{L} h$  brough  $(a+b)^{kN}$ =  $(e^{3} + e^{3})^{84}$  $\begin{pmatrix} 6h\overline{u} = e^{3}+e^{-3} & 3h\overline{h} = e^{3}-e^{-3} \\ 0 & 2 & 2h\overline{h} = e^{3}+e^{-3} \end{pmatrix}$  $\bigcirc$  $\left(2 \cosh(3)\right)^{N}$  $Z(\beta) = 2^{\prime}c_0I'(\beta)$  $(B) = 2\sinh(B)$  $2^{\pi}\partial(\text{subf})$  $5hhB$ 

 $\mathbb{Z}^1(\beta) = 2^N \frac{d}{d\beta} (c_4 b(\beta))^N$ =  $2^{N} \left[ N(\cosh(\beta))^{N-1} S1 h(\beta) \right]$  $\sum Z^{11}(A) = 2^N \frac{1}{2^N} [\frac{1}{2^N} \frac{1}{2^N}]$ <br>=  $2^N \frac{1}{2^N} \frac{1}{2^N} (\frac{1}{2^N} \frac{1}{2^N} \frac{1}{2^N} \frac{1}{2^N} \frac{1}{2^N} \frac{1}{2^N} \frac{1}{2^N} \frac{1}{2^N} \frac{1}{2^N} \frac{1}{2^N} \frac{1}{2^N} \frac{1}{2^N} \frac{1}{2^N} \frac{1}{2^N} \frac{1}{2^N} \frac{1}{2^N} \frac{1}{2^N}$ =  $2^N(Co)h(3))^{N-2}N(N-1)sinh^2(3) + cosh^2(3)$  $742 (0) = 12^{\circ} 8$  $Z''(0) = 2^{\frac{1}{2}} (0) (4) N [0 + 1]$  $=2^{\mathsf{V}}\mathsf{N}$  $\left\langle \frac{2}{2}\right\rangle = \left\langle \frac{2}{9}\right\rangle = \frac{2^{11} (0)}{2 (0)} = \frac{2^{10} N}{2^{10}} = N$  $\epsilon$ 

Hamiltonian of N classical, relativities particle making in 111 is  $H(q_1, \ldots, q_N, p_n, \ldots, p_N) = \sum_{i=1}^{N} \{c[n] + V(q_i)\}$ (Pv, M) are momenta of the particles & (q., q.) the pusition  $Cl: (ie q, p, \epsilon)R$  of  $i=0$  by  $p_0$   $l_1 = 0$  if  $q \epsilon$   $[0, 1]$  b = 00 others  $Zntrval \tfor [9L]$ a) The MC put finction for distinguishable particle is WEUN = b dg, dgw dr. dp.  $ESH(40,1,60,1) < F-06$ Perform the principle of integrals. q ibtegral.  $q \in [0, L] \Rightarrow |dq, ... dq_{N} = L^{N}$  $\Rightarrow W = \bigsqcup_{i=1}^{N} \left[ d p_i \cdots d p_i \right].$ b) Now perform pi assuming AE<< E. May use Vilver of a layer of them deal surrounding the surface of on N ding hyperpyrend (set M.20 2. n. CR) is ghe by a 6 JAR Kinst Tone into account that cach is sur favi. pintegral: Find volume of phase space between E& E+AE.<br>Using  $\sum_{i=1}^{N} n_i \leq \beta$ ,  $V = \frac{\sqrt{5} \sqrt{6}}{(N-1)!}$ ,  $\sum_{i=1}^{N} |\beta_i| \leq E$   $\leq \sqrt{6}$  doesn't depend on  $\Rightarrow V = \left(\frac{\Delta E}{C}\right) \frac{\sqrt{N}}{(N-1)!} \left(\frac{E}{C}\right)^{N-1} + \left(\frac{\Delta E}{C}\right) \qquad \left[\frac{L}{N} \text{ our Col.} \quad \text{S = } \frac{\Delta E}{C}\right]$  $\Rightarrow W = \frac{LN}{h^N} \frac{\sqrt{N}}{(N+1)!} \left(\frac{E}{C}\right)^{N-1} \frac{\Delta E}{C} \Rightarrow W = \left(\frac{2L}{h}\right)^N \frac{\sqrt{N}}{(N-1)!} \left(\frac{E}{C}\right)^{N-1} \frac{\Delta E}{C}$ Taking into account each pi can be tuil-ve. 5) How to modify partition function W if particles are indistinguishable Divide  $W$  by  $N!$ Od) Compute entropy S= trologio in the MCE for including uphable particle of vally  $W = \left(\frac{2L}{2}\right)^{N} \frac{\sqrt{N}}{(N-1)!N!} \left(\frac{E}{C}\right)^{N-1} \left(\frac{\Delta E}{C}\right)$ , Lurge N linit ->  $N-1 \approx N$  $\frac{\Delta E}{C}$  - Negled  $\Rightarrow W(E,L,N\gg I)=\left(\frac{2L}{10h}\right)^{N}\frac{1}{(N!)^{3}}\left(\frac{E}{c}\right)^{N}=\left(\frac{2LE}{hc}\right)^{N}\frac{1}{(N!)^{2}}\times\frac{1}{N!}$  $S = k_{B}log W = k_{B}Nlog(\frac{2LE}{16}) - 2(N(logN-1)))$ =  $k_B$  [N/g  $\left(\frac{2LE}{nc}\right)$  -  $2NlogN + 2k_cN$  ] =  $k_BNlog$  [ $2e^2E$ ] [BRUNNEN !!  $\overline{\mathbf{H}}$ 

Use  $d$   $f$   $f$   $\alpha$  to denote  $f = \frac{1}{n} \int_{0}^{1} f(x) \, dx$  $dE + PdV = TdS = T(\frac{\partial S}{\partial t}dL + \frac{\partial S}{\partial E}dE)$  $\rightarrow$   $P = T_s \frac{\partial F}{\partial F}$ ,  $\frac{1}{T} = \frac{\partial F}{\partial F}$  $f=T_{2}+(K_{B}Nlog(2e^{-LE}))=TK_{B}N$ Similarly dorin  $\pi = Nkg/E$  $f)$  $\frac{1}{7} = \frac{\partial}{\partial E} (h_B N l_{\circ} g \left( \frac{2 e^2 L E}{1 - h^2} \right)) = \frac{k_0 N}{F}$ Argu that probes denyity  $f(p)$  for finding a particle with mon p is  $\mathcal{A}$ Fix 11<sup>11</sup> particle momentur p. Remaining purifiels: N1. Fress E-c1p1 Probab of Inding particle with morentum it is ghe by.  $S(P) = \frac{W(E - c)[l, h, N-l]}{W(E, L, N)} \Rightarrow P(P) = \frac{L}{Wh} \frac{W(E - c|N, N-l)}{W(E, L, N)}$ Multiples by volume of I phase space element:  $L$  $W(N>1) = (2LE)^{N}$  $\hat{S}(p) = \frac{L}{N h} \left[ \left( \frac{2L (F - c(p))}{h c} \right)^{N-1} \left[ \left( \frac{hc}{2LE} \right)^{N} \left( \left( N! \right)^{2} \right) \right] \right]$  $=\left(\frac{2(E-C1PI)}{C}\right)^{N-1}\left(\frac{C}{2E}\right)^{N}$ <br>( $\frac{N}{2E}$ )<br>( $\frac{C}{2E}$ )<br>( $\frac{N-1}{2E}$ )  $\beta(p) = \frac{C_{N}}{2F} \left( \frac{E - C|p|}{F} \right)^{N-1}$  (cub  $E = Nlog1$ )  $S(p) = \frac{CN}{2Nk_{B}T} \left(1 - \frac{ClM}{Nk_{B}T}\right)^{N-1} \approx \frac{C}{2k_{B}T} e^{-\frac{ClP}{k_{B}T}}$ <br> $\downarrow$  Ush,  $(1 + \frac{C}{N})^{V} \sim e^{a}$  for  $N>1$ .  $\mu$ 

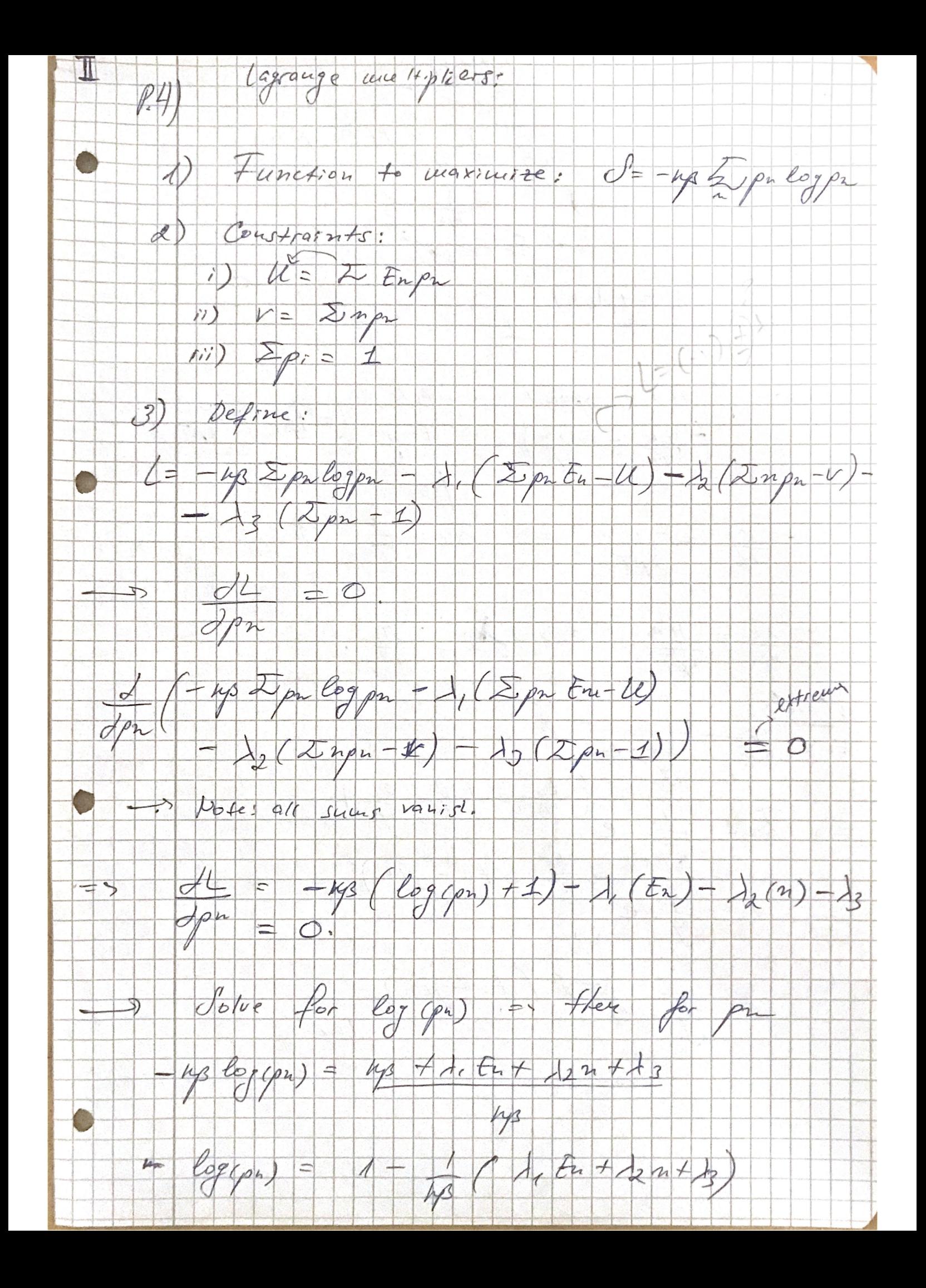

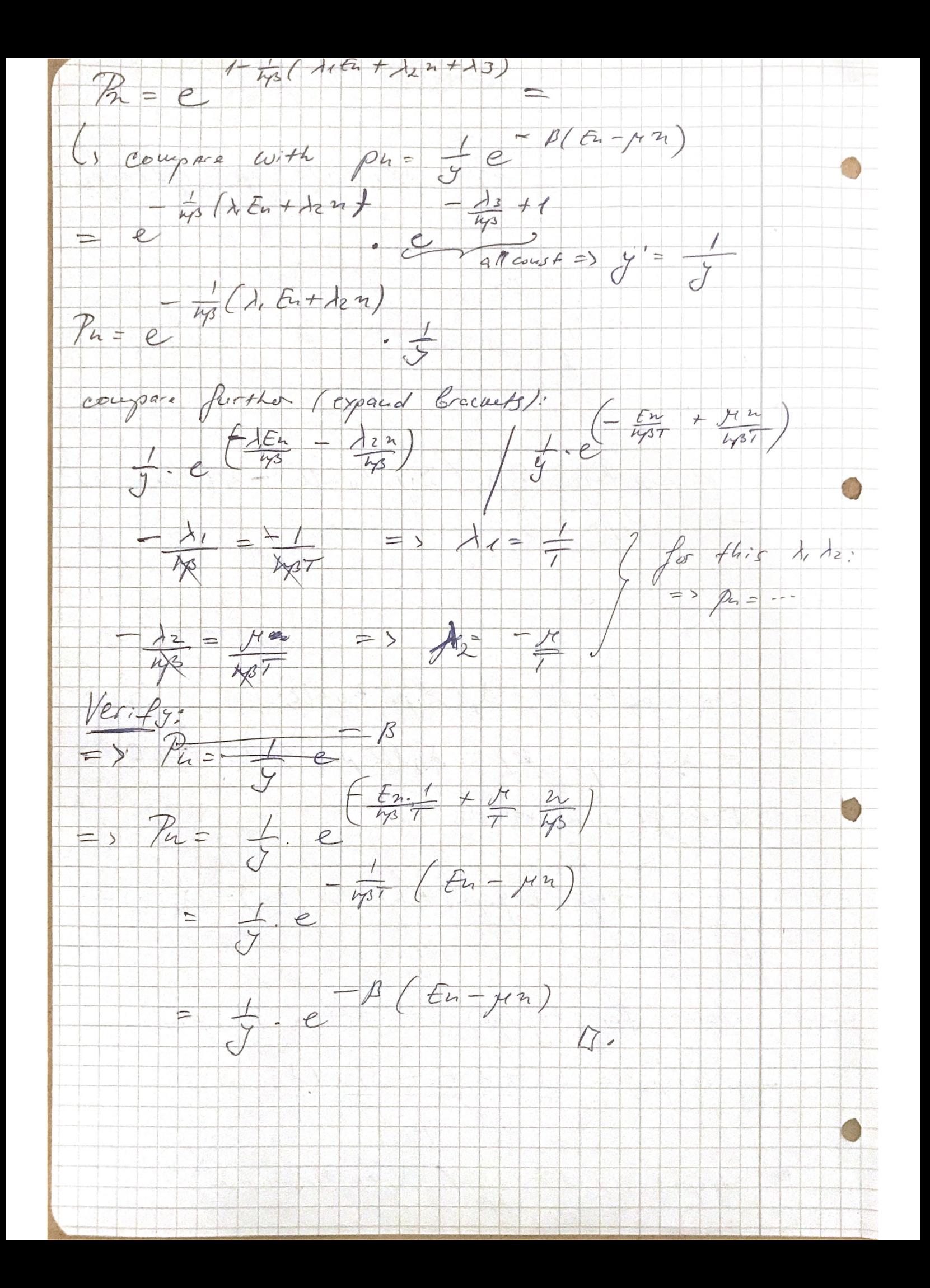

 $Qs$ . ID latter of N+1 alon, each with spin  $\sigma = 1$ ,  $= 0$ , N  $H[6:1] = -7.5$ a) Neighbouring spins can bare same diff sign = "" o "I" V + of I" pour WIE)? & ford having HSmit ==  $\rightarrow$   $\nu$  # ont - 11 pain,  $H(v) = ?$   $W(v) = # o!$  configs. Det:  $S_i = 7 \sigma_{i-1}$   $\begin{cases} +1 & \sigma_{i} \ \sigma_{i-1} & \sigma_{i} \ \sigma_{i-1} & \sigma_{i} \ \sigma_{i} & \sigma_{i-1} \end{cases}$  sp.ks.  $H = -J\sum_{i=1}^{N} S_i = -J(1 + T + TV) = -J((h-y)-V) = 2Jv-Jv$  $\mathcal{V}(f) = \frac{N}{2} + \frac{F}{21}$ # of cating with  $\nu$  anti-11:  $W(\nu) = 2 \frac{\nu!}{\nu(\varepsilon)!(\nu \nu(\varepsilon))!} = \frac{2}{(\nu+\frac{\varepsilon}{2})!} \frac{\nu!}{(\nu-\frac{\varepsilon}{2})!}$ <br>
1) Use a) is calc  $z(\varepsilon) = z - e^{-\varepsilon |\nu(\varepsilon - \varepsilon)|}$  $Z = \sum_{\{r=1\}} e^{-8H(\{r\})} = \sum_{\nu>0} e^{-8(2\pi\nu-3\nu)}$  Missing the nool coolige<br>  $Z = \sum_{\{r=1\}} e^{-8H(\{r\})} = \sum_{\nu>0} e^{-8(2\pi\nu-3\nu)}$   $\Rightarrow$  with a give,  $\frac{2N!}{\nu!(\nu-\nu)!}$ <br>  $= \sum_{\nu>0} \frac{2N!}{\nu!(\nu-\nu)!}$   $= 2e^{\pi N/3} \sum_{\nu>0} \frac{N!}{\nu!(\nu-\nu$ =  $2(e^{37}+e^{-37})^N$  =  $2(2 \cosh(37))^N$ O ) Calc free energy = 1 par spin & the entrapy per spin in the cand me e  $E: F=-B^{-1}log2$ ;  $E=-B^{-1}log(2cosh3)+log2$  $N \rightarrow \infty$ :  $F = -\Lambda^{-1} \log (2 \cot 3 \pi)$  $S_{h}$  Con. E. :  $S = \frac{\partial F}{\partial T} \Rightarrow S = \frac{\partial (F_{h})}{\partial T}$ =  $\frac{0}{\theta T} \left( h_{\beta} T \log \left( 2 \cosh \frac{3}{k_{\beta} T} \right) \right)$  -  $h_{\beta} \log \left( 2 \cosh \frac{7}{k_{\beta} T} \right) + k_{\beta} \frac{1}{2 \cosh \frac{7}{2}} \frac{2 \sinh \frac{7}{2} k_{\beta}^7}{k_{\beta}^7} \left( \frac{-7}{k_{\beta}^7} \right)$ =  $r_B$   $\left[\frac{1}{2}c_0\left(2c_0\frac{1}{2}\right)\frac{1}{k_BT}\right]$  =  $\frac{1}{k_BT}$  tash  $\left(\frac{1}{k_BT}\right)$ **ESRUANEN**  $S = -\frac{dF}{dT}(7V,N)$ 13

 $-M.C.E.$  $S = kg log W(E) = k_B [log N' - log (N + E/y)] - log (N - E/y)$ . # of Config for a given concrey.  $Stelbsg' x$ <br>  $fdrwola : = kg[M(h(w)-x) - (\frac{N+Fy}{2})(\ln(\frac{F/y+N}{2})-x) - (\frac{N-F/y}{2})(\ln(\frac{N-F/y}{2})-x))$  $+O(hN)$  $\frac{5}{\mu}$  =  $\frac{k_1}{2}$   $\left(\frac{1+\frac{5}{2}}{2}\right) + \frac{1-5/2}{2}$   $k_1$   $\left(\frac{1-5/2}{2}\right)$  $\{z:z\stackrel{=}{\sim}\omega\rightarrow\text{Energy}$  p  $\sim$  c pix. 13

 $Q_{\lambda}$  $\hat{H}$ lh<sub>t</sub>,n-> =  $E_{n_{*},n_{-}}|n_{*},n_{-}\rangle$  ,  $\hat{Q}|n_{*},n_{-}\rangle = 2(n_{*}-n_{-})|n_{*},n_{-}\rangle - \hat{D}$  $Giv_{m}$  $S = \sum_{n_{11}>0} p_{n_{11}} p_{11} p_{12}$  $\langle A \rangle = \frac{1}{r(AS)} = \sum_{n_{k,n}=S} p_{n_{k,n}} \langle n_{k,n-1}A|n_{k,n} \rangle$ ,  $S(S) = \frac{1}{r(AS)}$  $S(f) = -k_B Tr(\log f) = -k_B \sum_{n_{1},n_{2},n_{3}} p_{n_{3},n_{1}} \log p_{n_{1},n_{2}}$  [By def<sup>n</sup>] From  $F = \langle A \rangle = Tr(\hat{A}) = \sum_{n_{k},n=2} p_{n_{k},n} \langle n_{k},n \rangle |A| |n_{k},n_{k} \rangle = \sum_{n_{k},n=2} p_{n_{k},n} F_{n_{k},n_{k}}$ (f)  $(g^{2} = \langle \hat{Q} \rangle = T_{r}(g^{2}) = \sum_{n_{1},n_{2} \geq 0} P_{n_{2},n_{2}} \langle n_{1},n_{2} \rangle = \sum_{n_{1},n_{2} \geq 0} P_{n_{1},n_{2}} q_{n_{2},n_{2}}(n_{1}-n_{2})$ a) Show density matrix that maxes  $S(s)$  for fixed  $E/Q$  is  $p_{n,m} = \frac{1}{7} exp(-3 [E_{n,m} + \varphi q_{n,m}])$ or  $s=\frac{1}{7}$  cyp[-B(fi+d)] B, D, y = Const.  $i)$  Tr $(f|f) = F$  $\rightarrow$  Lagrange multipler for S(s) with 3 constraints: ii)  $7r(Qs) = Q$  $\ln 3 = 1$  $= h_3 T_2 [f|_{\text{eq}} 3]$  $So,$  $L = -k_{\beta}Tr(llog\rho) + \lambda_{1}(Tr(H\rho) - E) + \lambda_{2}(Tr(\hat{\alpha}\rho) - Q) + \lambda_{3}(Tr\rho - I)$  $\rightarrow$   $\lambda_1, \lambda_2, \lambda_3$   $\rightarrow$  Lagrange multipliers. =  $-k_{B} \sum p_{n_{1},n_{2}} log p_{n_{1},n_{3}} + \lambda_{1} (\sum p_{n_{1},n_{1}} E_{n_{2},n_{2}} - E)^{2} + \lambda_{2} (\sum p_{n_{1},n_{2}} P_{n_{1},n_{1}} (n_{1} - n_{2}) - Q)^{2}$  $+\lambda_3$   $(\Sigma$   $p_{n+1}-1)$  $[M1$  surv over  $n_{1/2}n-20$ - Take derivative of L with to wirt Phr.m. [Note how the Sume vanish]  $\frac{dL}{dR} = -k_B \left( ln_{r,n} - \frac{1}{p_{n_{r,n}}} + log_{p_{n_{r,n}}} - \right) + \lambda_1 E_{n_{r,n-}} + \lambda_2 q_{n_{r,n-}} + \lambda_3 = 0$  $\partial p_{n}$  $\Rightarrow log p_{n+m} = \frac{\lambda_1 E_{n+m} + \lambda_2 C_{n+m} + \lambda_3}{kR}$  $\int_{0}^{\pi_{t,n}} = c_{x} \sqrt{\frac{1}{k_{0}}} (\lambda_{1} E_{n_{x,n}} + \lambda_{2} q_{n_{t,n}} + \lambda_{3}) - 1$ =  $exp\left[\frac{1}{k_0}(\lambda_1E_{n+m}+\lambda_2\phi_{n+m})\right]exp\left[\frac{\lambda_3}{k_0}-1\right]=\frac{1}{\gamma}exp\left[\frac{1}{k_0}(\lambda_1E_{n_m}+\lambda_2\phi_{n_m})\right]$ when  $Y=exp[1-\frac{\lambda_3}{K_B}]$   $\perp$  if  $\lambda_1=-\frac{1}{7}$   $\perp$   $\lambda_2=-\frac{6}{7}$ . We can write,  $\frac{1}{2} \left[ \frac{P_{n+m-1}}{P_{n+m-1}} - \frac{1}{4} \exp[-\beta \left[ \frac{P_{n+m-1}}{P_{n+m-1}} + \phi q_{n+m-1} (n_{+-1}) \right] \right]$ 3  $100h$   $8$ <br> $H$  $\odot$  $Q/z$ 

 $\frac{8}{3} = \sum_{h_{k1}h_{k2}} \int_{h_{k2}h_{k1}} |h_{k1}h_{k2}|\langle h_{k2}h_{k2}|\rangle$  $= \sum_{h_{1},h_{2}=0} \frac{1}{7} exp(-15E_{h_{1},h_{2}-1} \phi q_{h_{2},h_{2}}(h_{1}-h_{2})]) \cdot |h_{1},h_{2}\rangle\langle h_{1},h_{2}|$ =  $\pm$   $\cos$   $(-3 [A + \phi \tilde{Q}])$   $[By \&0]$ b)  $Def_n G = -k_B T \log Y (1, 0)$ ,  $B = k_B T$  Using  $Y = T \exp[-(F + \phi \partial / k_B T)]$  $S_{\text{max}}$   $S = -\frac{\partial^{2}F}{\partial^{2}}|_{\Phi}$   $C = \frac{\partial F}{\partial \Phi}|_{\Phi}$  $-6 = -k_0 T log Y(T, \phi)$   $Y = Tr[exp (L - \hat{H} - \phi \hat{Q})/k_0 T]$  $S = -k_1 tr f \log 3$ ,  $S = \frac{1}{7} e^{-3(\hat{b}+ \phi \hat{\phi})} = \frac{1}{\sqrt{66}} e^{-5\hat{A}}$   $\hat{A} = (\hat{H} + \phi \hat{\phi})$  $log 8 = -1 - log 1 - 3A$  $\frac{\partial G}{\partial T} = -k_B \log Y - k_B T \frac{1}{7} \frac{\partial Y}{\partial T}$ , - (2) Let have a look at S(s),  $S = -k$ gtr $s$ logs =  $-k$ gtr $[(\frac{1}{7}e^{-3\hat{A}})\log(\frac{1}{7}e^{-3\hat{A}})]$ =  $- h_B \frac{1}{y} \text{Tr} [e^{-3\phi} (1 \circ 9 \frac{1}{y} - 3 \hat{A})]$ = - $k_{B} \frac{1}{y} [Tr(e^{-a\hat{A}} log \frac{1}{y}) - A + Tr(e^{-a\hat{A}} g\hat{A})]$ =  $- k_{\beta} \frac{1}{4} \left[ log \frac{1}{4} \frac{Tr e^{-3A}}{44} - 13 Tr (Ae^{-3A}) \right]$  $= -k_{\beta} \frac{1}{y} [y log \frac{1}{y} - \beta^{*} \frac{1}{k^{2}} \tau_{r}(\hat{A}e^{-3\hat{A}})]$ = - kBl.g = + - Tr( $\hat{k}e^{-3\hat{A}}$ ) = kBlog  $7 + 1$  Tr( $\hat{k}e^{-3\hat{A}}$ ) Compare  $\frac{26}{45}$   $\frac{1}{5}$   $\frac{1}{11}$   $\frac{1}{11}$   $\frac{1}{11}$   $\frac{1}{11}$   $\frac{1}{11}$   $\frac{1}{11}$   $\frac{1}{11}$   $\frac{1}{11}$   $\frac{1}{11}$   $\frac{1}{11}$   $\frac{1}{11}$   $\frac{1}{11}$   $\frac{1}{11}$   $\frac{1}{11}$   $\frac{1}{11}$   $\frac{1}{11}$   $\frac{1}{11}$   $\frac{$  $P$  $\tau$  $\frac{dG}{dt}$ =

Now let look at  $\frac{\partial G}{\partial 7}$ ,  $\frac{\partial G}{\partial t} = -Kg \log Y - \frac{\partial G}{\partial t} - F_{\text{row}} \textcircled{2}$  $\rightarrow \frac{\partial Y}{\partial T} = \frac{1}{\partial T} tr(e^{-\beta A}) = tr(\frac{1}{\partial T}e^{-\beta A}) = tr(\frac{1}{\partial T}e^{-\beta X}kg^{T})$  $=tr(\frac{y}{\sqrt{1-x}}e^{-\lambda/k_{B}T}\frac{\hat{x}}{k_{B}T^{2}})=\frac{1}{k_{B}T^{2}}(\hat{x}e^{-\hat{x}/k_{B}T})=\frac{1}{k_{B}T^{2}}(\hat{x}e^{-3\hat{x}})$  $\rightarrow \frac{dC}{d7} = -k_3 \log 7 - \frac{k_8 t}{7} + k_8 t e^{-\lambda_3} \hat{A}$  $\Rightarrow \frac{\partial F}{\partial T} = \log -k_B \log T - \frac{1}{T} tr[\hat{A} e^{-\hat{B}\hat{A}}]$ <br>Compan  $\mathcal{B}^M k \mathcal{B}^L$ ,  $\Rightarrow S = -\frac{\partial G}{\partial T}$  $\circledast$ Now for <u>dG</u>  $\frac{\partial G}{\partial \phi} = \frac{\partial}{\partial \phi} \left( -k_B T \log Y(T, \phi) \right) = -k_B T \frac{1}{Y} \frac{\partial Y}{\partial \phi}$  $\frac{\partial y}{\partial \phi} = \frac{\partial}{\partial \phi} tr(exp) E(1 + \phi \hat{\alpha}) \frac{\partial}{\partial \phi} (tr(e^{-E\hat{\pi} + \phi \hat{\alpha}}) ))$ Plug in =  $tr\left(\frac{\partial}{\partial\phi}\tilde{e}^{-\tilde{L}A+\phi\tilde{Q}J3}\right)$  =  $tr\left(\tilde{e}^{-\tilde{L}A+\phi\tilde{Q}J3}\cdot(-1)\tilde{Q}B\right)$ =  $-3tr(e^{-[B_{H}Q]3}\hat{Q})$  $\Rightarrow \frac{\partial G}{\partial \phi} = +k_{B}T \frac{1}{y}B \text{tr}(e^{-\overline{L}\widehat{H} + \phi \widehat{Q} \overline{J}B} \widehat{Q}) = \frac{\text{tr}(e^{-\overline{L}\widehat{H} + \phi \widehat{Q} \overline{J}B} \widehat{Q})}{y}$ We know,  $s = \frac{1}{7} \text{tr} \left( e^{-\frac{1}{2} \pi \phi \hat{Q} \hat{J} \hat{B}} \right)$   $g \left\langle \hat{Q} \right\rangle = \frac{1}{7} \sqrt{5} \hat{Q}$  $=\pm tr(e^{CF+p\hat{q}J\hat{q}}\hat{q})$  $\frac{16}{94} = Q.$ **BRUNNEN** 17,0 Bh

C) For a changed gas at fixed volume, 1st law is Tds = d = - bdQ. What is meaning of \$? Show that if we define 6 = E-75 - 4Q, then  $G = G(T, \phi)$  saturfies  $dG = -SdT - QdQ$  $\rightarrow$   $l^{ft}$  lew:  $dF = TdS + \phi dQ$ .  $\phi \rightarrow$  Flectric potential.  $G = E - 15 - \phi Q$  $d6 = dE - TdS - SdT - QdQ - Qd\phi$ = 7 ats - 1 ds + pdQ - sd7 - pdQ - Qd  $= -s dT - Q d\phi.$  $d)$  Verify relation in b)  $S=\frac{-\partial G}{\partial T}|_{q}$ . Q =  $-\frac{\partial G}{\partial P}|_{T}$  = 17 Using  $dG = -SdT - Qd\phi$ We have,  $G(T\phi) = dG = \frac{dG}{d\tau} d\tau + \frac{dG}{d\phi} d\phi$  &  $dG = -SdT - Qd\phi$  $\therefore \frac{\partial G}{\partial t} = -S \frac{\partial G}{\partial b} = -Q.$  $4\overline{6}$ 

 $Q$ ) Polyne =  $(0,1,1)$  po (n; g;)  $CZ$  Ahm at oxight  $x = y_0 = 0$ a) Petersin n. of microslats -> 2N (Yes/No chain of lagh N) b) Determin n. of microches having prop giv=y  $\sigma_i = y_i - y_{i-1} \implies y_i = \sigma_i$ ,  $y_2 = \sigma_i + \sigma_3$ ,  $y_N = \sum \sigma_n = \eta_i + \eta - \eta$  $\Rightarrow y_N = 2n_+ - N$   $\Rightarrow n_+ = \frac{y_{N+N}}{N}$  $\Rightarrow \begin{pmatrix} N \\ n_r \end{pmatrix} = \begin{pmatrix} N \\ \frac{N_1(N)}{2} \end{pmatrix} = W(N) \quad W(n_r) = \frac{\text{If } \text{min}(n) \text{ holds } w/n$ O Deflection at chain and <>>>  $\left\langle \frac{y}{y} \right\rangle = \frac{\sum_{y} y^2 w(y)}{\sum_{y} w(y)}$   $Z(s) = \sum_{y} e^{\frac{3y}{2}} W(y)$  $Z''(3) = \sum_{y} y^2 e^{ay}(w(y))$  $\Rightarrow \frac{z''(0)}{z(0)} = \frac{\sum_{y} y^{2}w(y)}{\sum_{y} w(y)} = \frac{\langle y^{2} \rangle}{z^{2}}$ We need to find  $z''(0)$  2  $z(0)$ .  $2n_{\perp}-N = n_{+}-n_{-}$  $Z(s) = \sum_{h_1=0}^{N} e^{-3(2h_1-N)} \binom{N}{h_1}$  $h^*$ <br>  $\sum_{n=0}^{N+20} (e^4)^{n^2} (e^{-4})^{N-n^2} (N^2) \bigoplus_{n=0}^{N} (e^4 + e^{-3})^N = 2^N \cosh^N(n)$  $Z'(3) = 2^N N \cosh^{N-1}(3) \sinh(3) \Rightarrow Z''(3) = 2^N N (N-1) \cosh^{N-2}(3) \sinh^2(3)$  $+2^{N}\text{Ncah}^{N-1}G\text{d}h(3)$  $\Rightarrow \left\langle \frac{1}{12} \right\rangle = \frac{\sum y^2 w(y)}{\sum w(y)} = \frac{z''(0)}{z(0)} = \frac{2^N N}{2^N} = \frac{N}{2}.$ BRUNNEN I

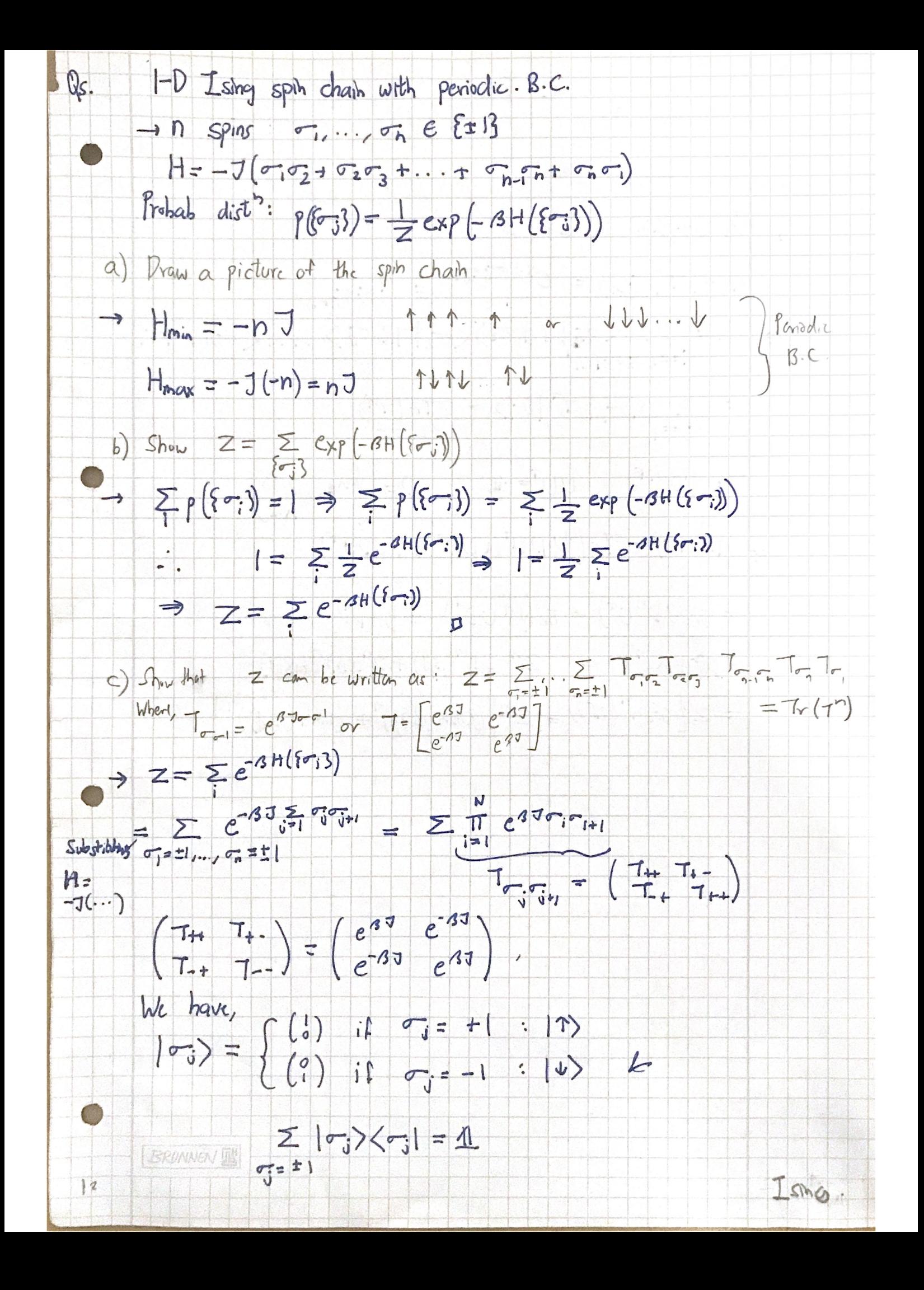

d) Pragonalize 7 2 show it has eigenvalues  $\lambda_{2}$  - 2 sinh (Ja) Use this and Z - Tr (7")  $\left|t_0 \text{ show } Z = 2^n \left[ \left( \text{Cot} \left( \text{B3} \right) \right)^h + \left( \text{Sih} \left( \text{B3} \right) \right)^n \right] \right|$ -> Use everything in (c) &  $\langle \sigma_j | T | \tilde{\sigma}_{jH} \rangle = C^{3J} \tilde{\sigma}_{j} \tilde{\sigma}_{jH} = \tilde{\sigma}_{j} \tilde{\sigma}_{jH}$  $\Rightarrow Z = \sum_{\sigma_i = \pm 1, \sigma_{\bar{z}} = \pm 1, \ldots} \langle \sigma_{\bar{z}} | T | \sigma_{\bar{z}} \rangle \langle \sigma_{\bar{z}} | T | \sigma_{\bar{z}} \rangle \ldots \langle \sigma_{N} | T | \sigma_{\bar{z}} \rangle$ <br>=  $\sum_{\sigma_i = \pm 1} \langle \sigma_{\bar{z}} | T^h | \sigma_i \rangle$  =  $Tr(T^n)$  $T = UPU^{\dagger}$   $UU^{\dagger} = 11$ ,  $P = \begin{pmatrix} \lambda_{21} & 0 \\ 0 & \lambda_{2} \end{pmatrix}$  $\Rightarrow T(f^*) = T_f(UPU^tUDU^t...UDU^t)$  $H \rightarrow U_{n}$  + matrix  $=tr(UD^{n}U^{\dagger})=tr(U^{\dagger}UD^{n})=tr(P^{n})$  $= \lambda_1^2 + \lambda_2^2 = 2^h \text{C}_d h^h(\text{BJ}) + 2^h \text{Sihh}^h(\text{BJ})$ =  $27$  (0)  $(67)$  =  $27$   $[(cosh(67))$ <sup>2</sup> +  $(shh(67))$ <sup>2</sup>  $|2,$ 

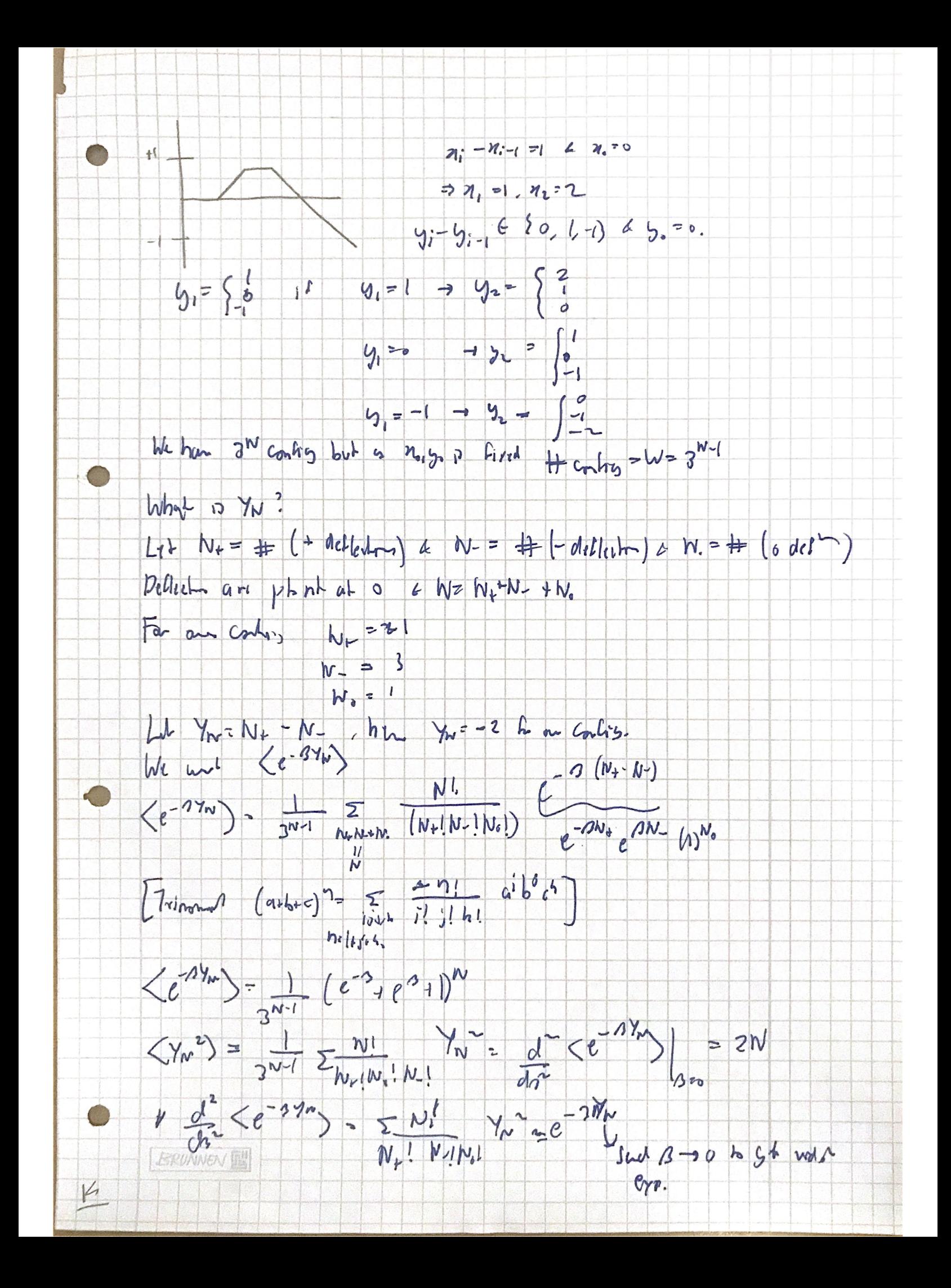